# Évaluation DIU-EIL bloc3 - Partie Système  $(30 \text{ min})$

Fabien Rico

26 juin 2020

### 1 Ordonnancement avec liste de priorité

- Le système gère des listes de priorités.
- On se place en mode préemptif c'est à dire que lorsqu'une tâche plus prioritaire arrive, le système lui donne immédiatement accès au processeur.
- Pour des tâches de même priorité, le système utilise le Round Robin avec un quantum de 2.
- Les priorités sont croissante, plus la valeur est grande, plus la tâche est prioritaire.
- Précision : Pour Round Robin, une tâche qui perd la main perd son tour même si son quantum d'exécution n'était pas terminé.

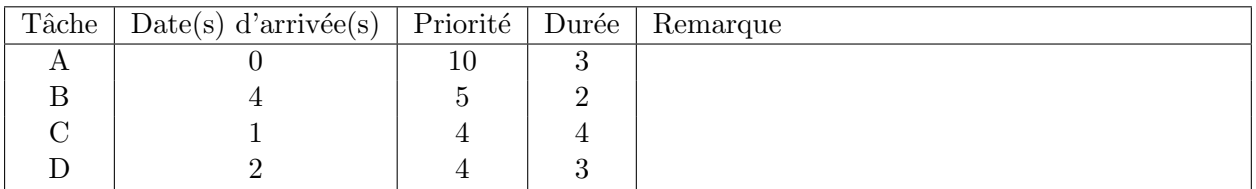

1. Dans la figure suivante, faites l'ordonancement sur 12 unités de temps.

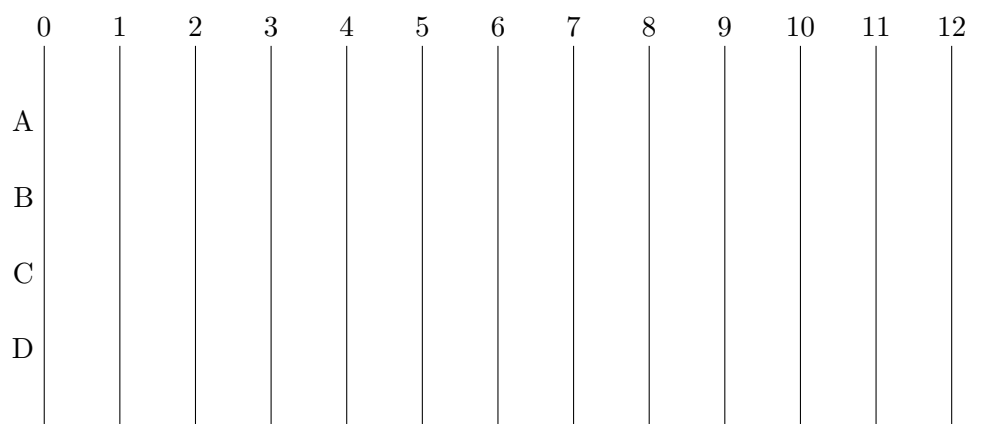

### Solution:

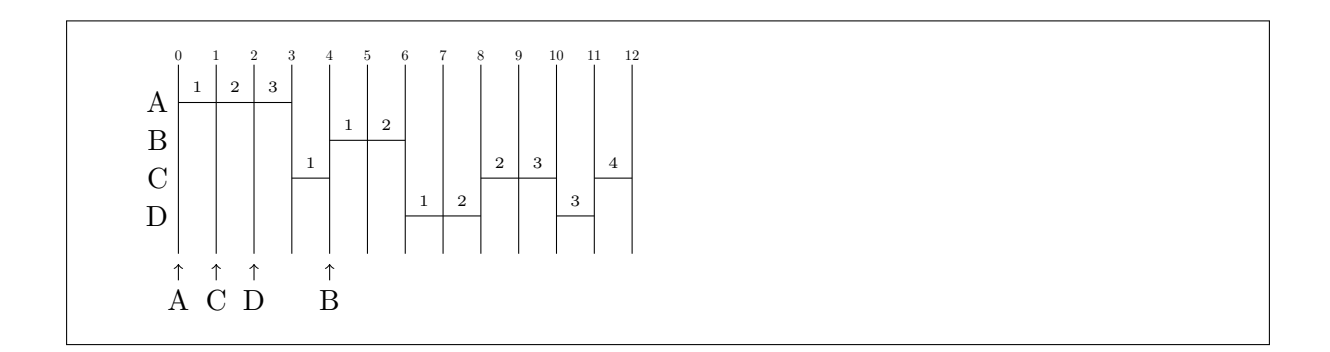

## 2 Arborescence de fichiers et droits

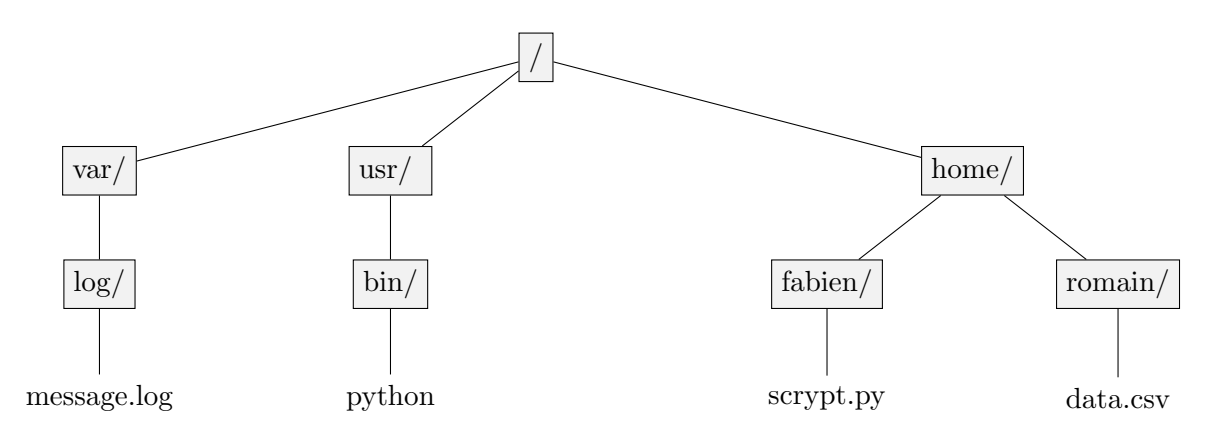

<span id="page-1-0"></span> $FIGURE 1 - Exemple de hiérarchie$ 

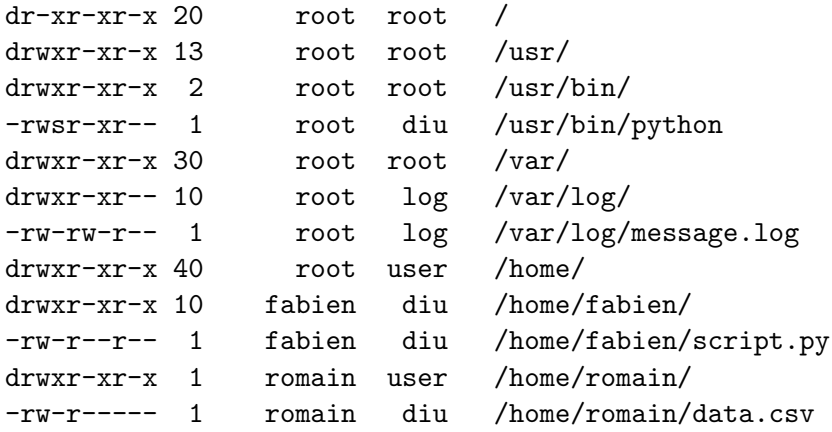

La figure [1](#page-1-0) représente une partie de la hiérarchie d'un système Linux. Le programme /usr/bin/python est un interpréteur Python qui permet donc d'exécuter un code écrit dans ce langage.

Il y a 3 utilisateurs :

- fabien qui fait partie des groupes user, diu et log ;
- romain qui fait partie des groupes user et diu ;
- nicolas qui fait partie du groupe user.
- 1. Représentez les possibilités d'accès des 3 utilisateurs aux fichiers python, message.log, script.py et data.csv dans le tableau [2](#page-2-0)
- <span id="page-2-1"></span>2. Si vous vous trouvez dans le répertoire fabien, donnez 2 manières d'atteindre le fichier python en utilisant un chemin absolu et un chemin relatif.
- <span id="page-2-2"></span>3. Y a-t-il un moyen pour romain de voir le contenu du fichier message.log.

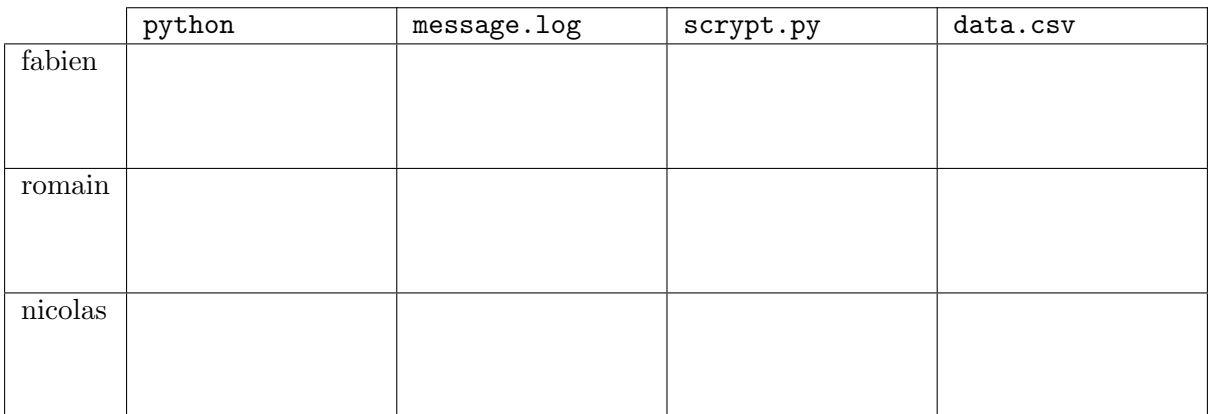

<span id="page-2-0"></span>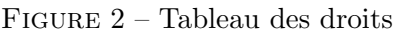

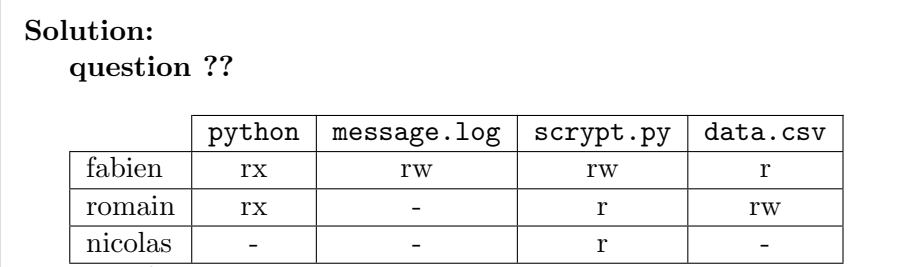

#### question [2](#page-2-1)

On peut d´efinir un chemin absolu en partant de la racine /

/usr/bin/python

Et un chemin relatif, pour cela il faut remonter dans l'arbre puis aller sur le noeud correspondant au fichier

../../usr/bin/python

#### question [3](#page-2-2)

En utilisant l'interpreteur python qui a le setuid bit. En effet, ce fichier appartient à root, tout utilisateur du groupe diu peut l'exécuter. Mais ce fichier à le setuid bit (i.e. le s placé à la place du x pour l'utilisateur proriétaire). Cela signifie que si fabien ou romain exécute ce fichier, le système donnera au processus les même droit que celui de root et permettra de faire tout ce que le programme éxécuté est capable de faire.

python ´etant un interpr´eteur python, il permet entre autre d'ouvrir des fichiers et de les lire ce que pourra donc faire romain. Il est à noter que seul les membres du groupe diu ont cette possibilit´e. nicolas, par exemple peut lire le contenu du fichier, il peux donc le copier, mais le bit setuid est attaché à ce fichier particulier, de plus le nouveau fichier n'apartiendra plus à root, la propriété n'est donc pas transférable lors d'une copie.

Réponse q

Réponse q

FIGURE – Réponses